# $H.H.A.U.B.$

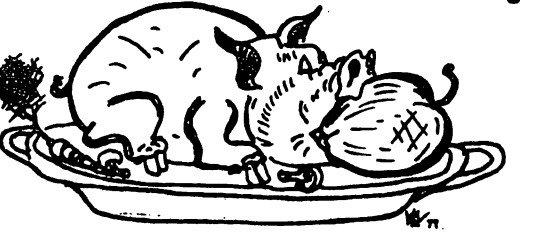

**BERS GROUP** 

# THE APPLE BARREL

#### < SINGLE COPY PRICE  $$1.00$   $>$

**HOVEMBER, 1980 NO.8 VOLUME 3** 

President, Bruce Barber

Editor, Ed Seeger

# $<<$  CONTENTS >>>

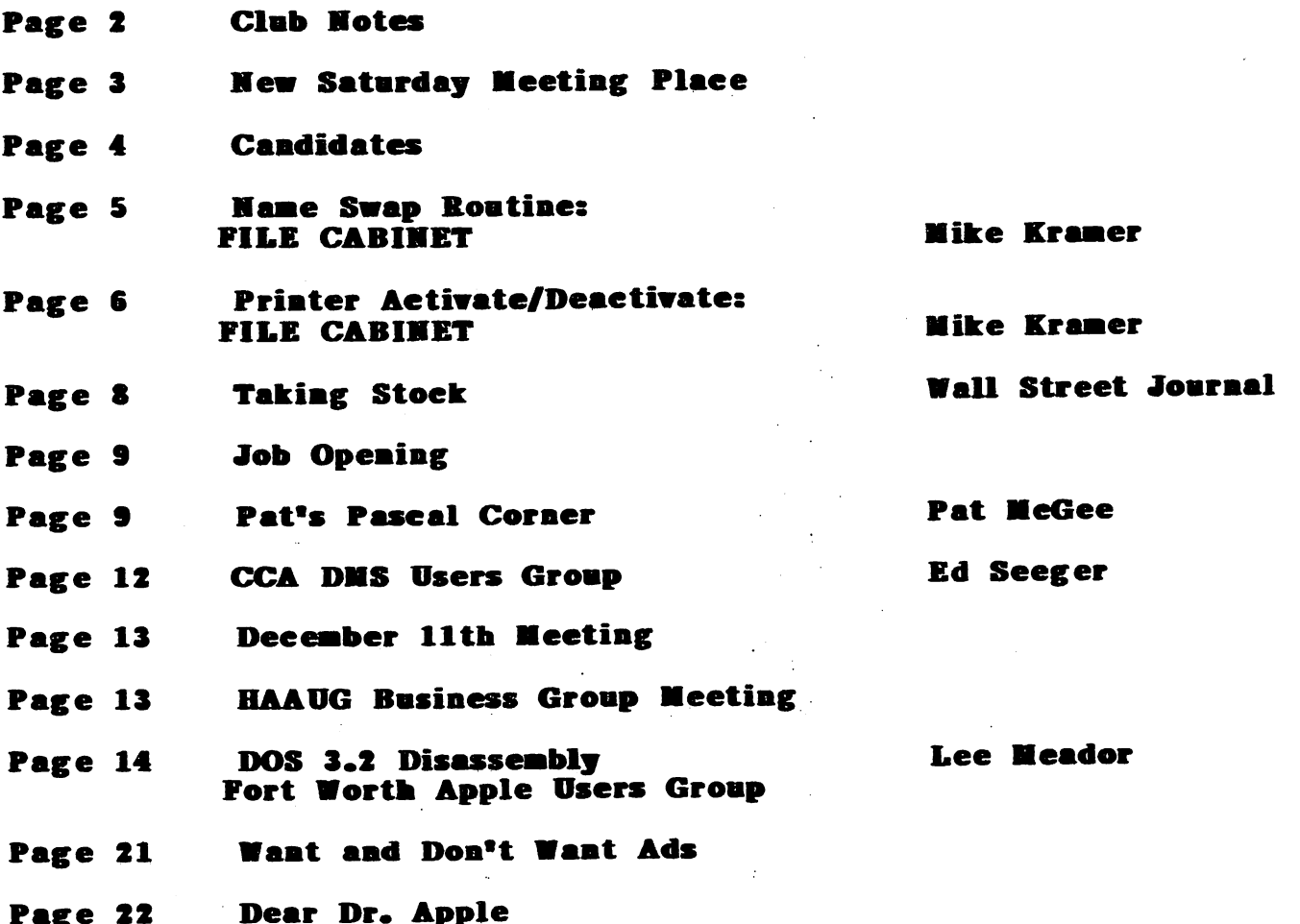

«< CLUB NOTES »>

# Houston Area Apple Users Group APPLE BARREL 4331 Nenana Drive Houston, TX 77035

The HOUSTON AREA APPLE USERS GROUP is an Apple II user club, not affiliated with Apple, Inc., or with any retail computer store. HAAUG is a member of the International Apple Core and supports its purposes and<br>publications. General membership General membership meetings are held on the second Thursday of each month in the rear chapel of Memorial Lutheran Church, 5800 Westheimer, right by the Jungman Branch Library and west of Chimney Rock. They start at 6:30 p.m. An additional meeting for access to the club software library, problem-solving, and various lectures is held the last Saturday of each month at the University of Texas School of Public Health (in the Medical Center), 6905 Bertner off Holcomb, across from M.D. Anderson Hospital. We meet on the main floor, first room on the left. Parking is adjacent to the building. These Saturday meetings begin at 2:00 p.m.

---==\*==---

OFFICERS / EXECUTIVE BOARD

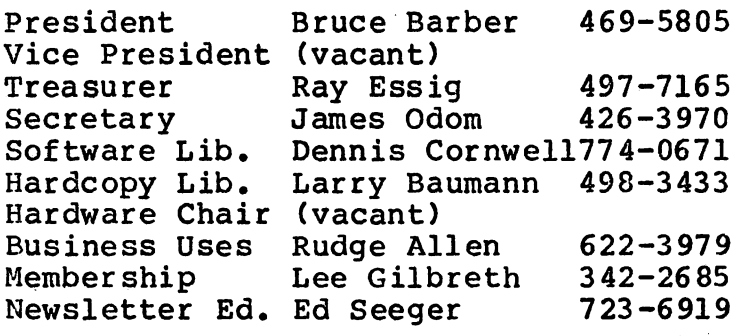

---==\*==---

# MEMBERSHIP INFORMATION

Dues are \$18.00 per 12-month period for regular memberships, \$6.00 for students through high school and where no adult member of the family is an Apple user. Please make checks payable to "Houston Area Apple Users Group," and mail to Lee E. Gilbreth, Membership Chair, 3609 Glenmeadow, Rosenberg, TX 77471. This includes a subscription to APPLE BARREL, which is published nine times a year. Newsletter exchanges with similar clubs are invited.

# APPLE BARREL REPRINT POLICY

---==\*==---

Unless otherwise indicated within the program or article, any ORIGINAL material published herein may be reprinted without permission by any non-profit Apple club, group or newsletter, PROVIDED proper credit is given to the APPLE BARREL and the article or program author.

# ------\*-----

# SPECIAL INTEREST GROUPS

Members who share a common interest are encouraged to form Special Interest Groups to more fully explore their fields. Meetings may be arranged by common consent of the group and will ordinarily have one member who serves to coordinate or convene the meetings. If you would like to start a group around any given interest, please contact one of the club officers. If you would like to be in touch with others who share one of the following interests with you, please phone the coordinator.

Current groups are:

- 1) BUSINESS APPLICATIONS Coordinated by Rudge Allen, 622-3979
- 2) PASCAL USERS Directory being assembled Pat McGee coordinating, 663-6806

This Special Interest Group is to meet and discuss aspects of Apple's Pascal language and to exchange programs,

- 3) MODEM USERS Directory being assembled Herb Crosby coordinating, 497-1061
- 4) HAM RADIO OPERATORS Coordinated by Ed Seeger, WB5PTW 723-6919
- 5) NEW MEMBERS Coordinated by Lee Gilbreth, 342-2685
- 6) EDUCATIONAL APPLICATIONS Coordinated by Darrell Kachilla, 498-0186
- 7) BEGINNERS' PROGRAMMING Coordinated by John C. Whiteman, 974-7287 (home) This Special Interest Group is to meet and discuss Integer Basic and Applesoft.
- 8) FILE CABINET Coordinated by Lee Gilbreth, 3 42-2685 Purpose is to understand, expand and enhance the File Cabinet program.

-----\*-----

# APPLE BULLETIN BOARD SYSTEM

The Houston Area Apple Users Group supports an ABBS evenings and weekends, 6:00 pm through 8:30 am, and all weekend long. Feel free to sign-on and place your want-ad, meeting notice, request for help, Aggie joke, etc. Any ASCII terminal, Apple computer or not, with suitable modem or coupler, will give you ABBS capability. Note that our ABBS now has download capability! Call:

## 713/654-0759

SYSOP is Rudge Allen, 622-3979,

# NEW SATURDAY MEETING PLACE

The informal meeting held on the last Saturday of each month has a new home. Beginning in December (Saturday the 27th,), we will meet at the University of Texas School of Public Health, 6905 Bertner off Holccmb, Look for us on the Main Floor, first room on the left, or follow the sweet sound of ctrl-C! This means we will no longer meet in the radio clubhouse. Thanks to the HAAUG Executive Board and to member Carl Hacker for arranging for these nice facilities. By the way, parking at the school is free and is right adjacent to the building.

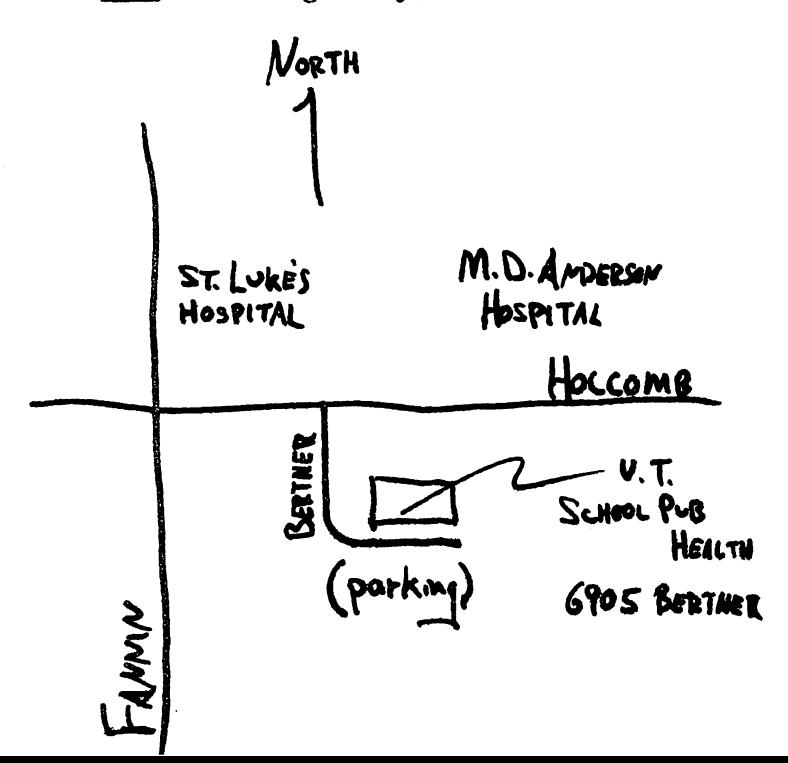

# CANDIDATES

Elections for Houston Area Apple Users Group officers for 1881 will be held Thursday evening, December 11, during the regular club meeting. The nominating committee met and then submitted its report at the November meeting. Nominations from the floor were then received. Candidates are as follow:

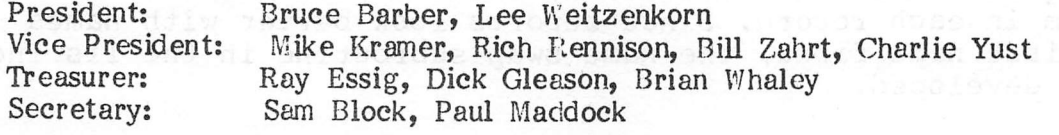

All HAAUG members are urged to be present and to take part in the selection.

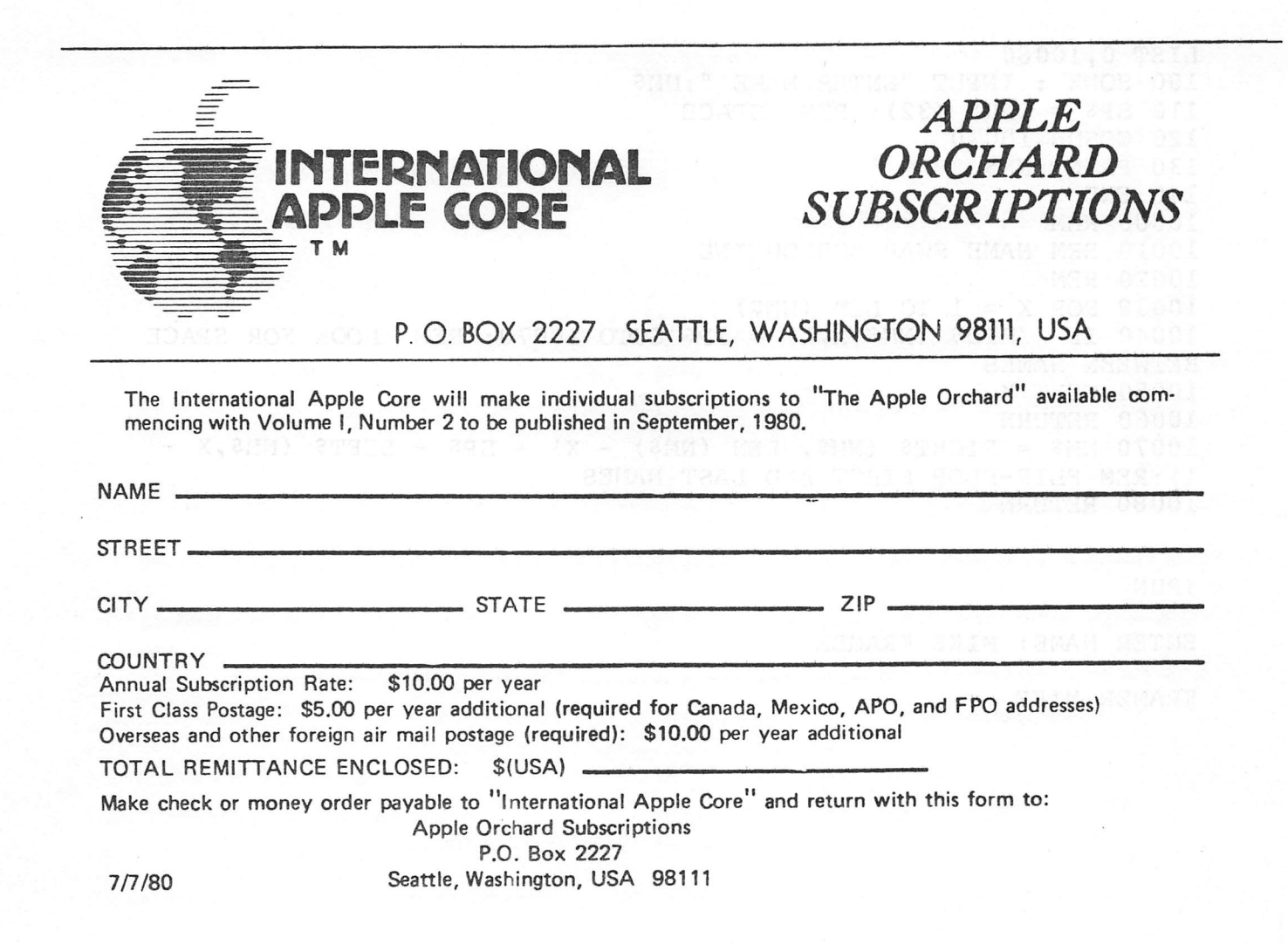

# NAME SWAP SUBROUTINE . BY MIKE KRAMER

When using FILE CABINET I frequently enter a person's name as the first item in each record. Since reports look better with names printed first name first, the name swap subroutine in the listing belov/ was developed.

The subroutine is actually fairly simple, involving a FOR...NEXT loop with a range equal to the number of characters in the entered name {NM\$), The MID\$ function in Line 10040 is used to search for a space (SP\$). If no space is found, no action is taken except a RETURN. If a space is found, Line 10070 exchanges the first and last names, inserting a space between them, and returns to the main program.

LIST 0,10080 100 HOME : INPUT "ENTER NAME ";NM\$ 110 SP\$ = CHR\$ (32); REM SPACE 120 GOSUB 10030 130 PRINT NM\$ 140 END 10000 REM 10010 REM NAME SWAP SUBROUTINE 10020 REM  $10030$  FOR  $X = 1$  TO LEN (NM\$)<br> $10040$  IF MID\$ (NM\$.X.1) =  $MID$ (NMS,X,I) = SP$ GOTO 10070: REM LOOK FOR SPACE$ BETWEEN NAMES 10050 NEXT X 10060 RETURN 10070 NM\$ = RIGHT\$ (NM\$, LEN (NM\$) - X) + SP\$ + LEFT\$ (NM\$, X -1):REM FLIP-FLOP FIRST AND LAST NAMES 10080 RETURN

}RUN

ENTER NAME: MIKE KRAMER

KRAMER MIKE

## PRINTER ACTIVATE/DEACTIVATE **SUBROUTINES**

# BY MIKE KRAMER

One of the most frustrating problems I've encountered with my Apple was trying to figure out how to tab past column 40 using the SSM AIO Interface Card RS232 port without evaporating my program. Some time back good old Dr.Apple helped by pointing out that I had to disable the screen before doing the tabs. Unfortunately, old Doc failed to tell how to do this. After a call to SSM's technician, I came up with the following subroutines to activate and deactivate the printer. Assuming the card is in slot #1, The POKE 1401,128 in Line 10120 disables the screen, but only if a character has been printed following the PR#1 command. In this example, a TOP OF FORM character has been output. The POKE 33,33 in Line 10130 is needed to permit printing past column 40. The deactivate subroutine puts memory locations back to their normal values and switches output back to the screen.

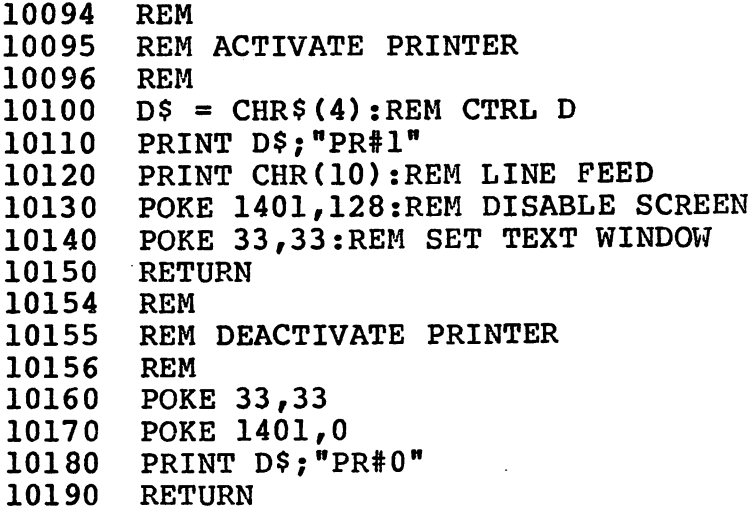

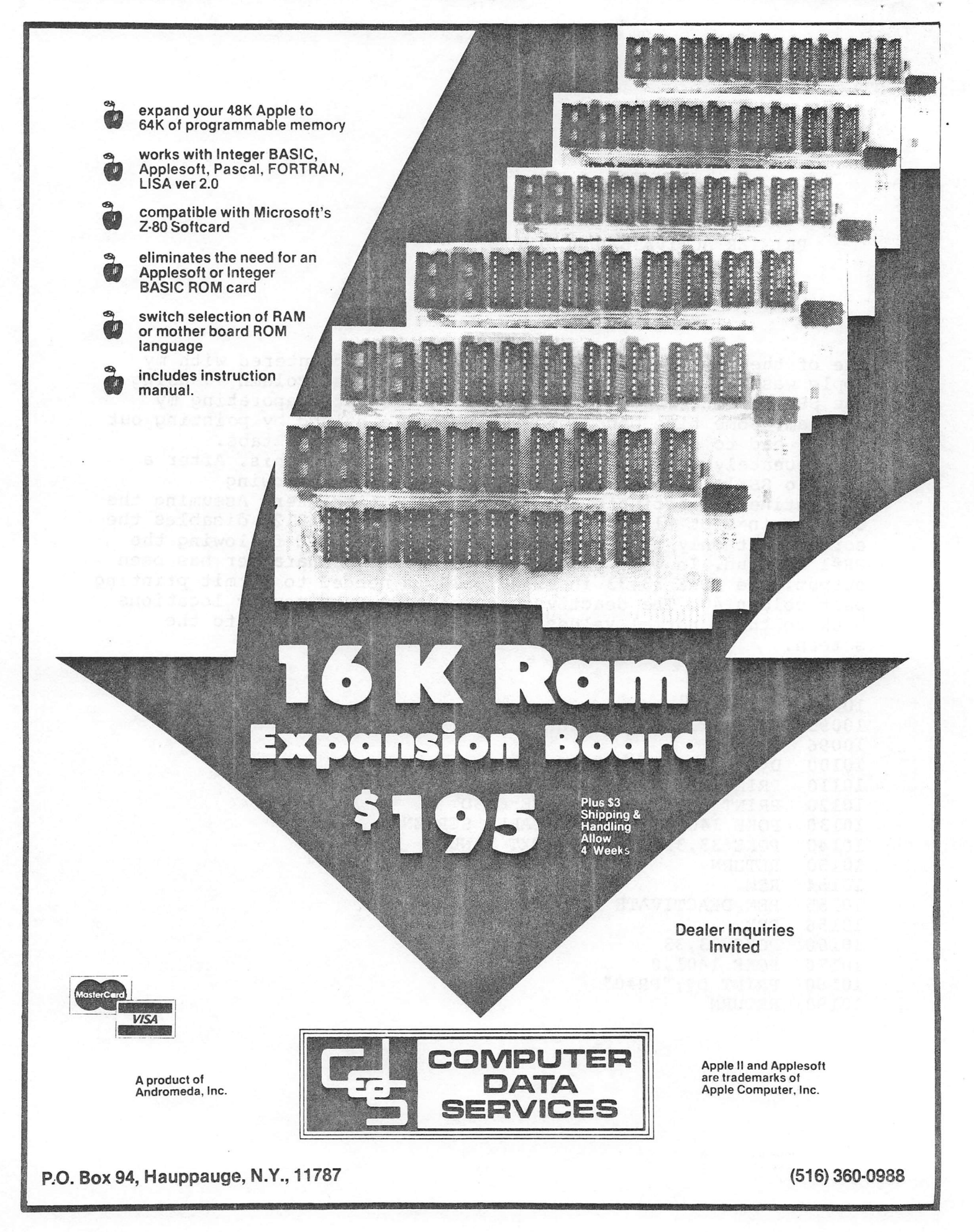

# Apple Computer Registers Its First Offer, Of 4.5 Million Shares at \$14 to \$17 Apiece

#### By MARILYN CHASE

Staff Reporter of THE WALL STREET JOURNAL CUPERTINO. Calif.-Not since Eve has an apple posed such temptation. But this time it's Apple Computer Inc., which filed its long-awaited registration with the Securities and Exchange Commission for an initial public offering of 4.5 million common shares. The tentative offering price will be between \$14 and \$17 a share.

The het manufacturer of personal computer systems for the home, business and educational markets, said the offering is planned for early December. Apple announced its intent to go public last August, and investor appetite for the new issue has been keen ever since.

The company will sell four million shares, and certain holders will sell 500,000 shares. Morgan Stanley & Co. and Hambrecht & Quist will lead a group of underwriters. As previously reported, Apple said<br>it plans to use precede mainly for working capital.

The registration statement filed yesterday charts the company's rapid rise since its founding in 1977 to become No. 2 in the growing field of personal computers, right behind Tandy Corp.

Net sales in fiscal 1979 roughly quintupled from fiscal 1978, the company's first full year of operation. Revenue rose to \$47.9 million from \$7.9 million, and earnings soared to \$5.1 million, or 12 cents a share, from \$793,497, or three cents a share.

In fiscal 1980, ended Sept. 26, profit more than doubled to \$11.7 million, or \$4 cents a share. Revenue rose to \$117.9 million.

Published estimates of the company's performance call for revenue of \$150 million in calendar 1980, and \$300 million in 1981. However, the company will neither confirm or deny such estimates. "We're constrained from saying anything which could be construed as promotional," by the SEC, explained Frederick Hoar, vice president, corporate communications.

The company has 48.4 million shares outstanding, of 160 million authorized.

Apple's SEGsfiling, which offers the first inside glimpse of one of the most seught-af-<br>ter new stocks of the year, also deplets rising expenses for marketing, expansion and promotion.

Marketing expenses research 10% of net sales in fiscal 1980, reflecting additions to Apple's sales force. Apple said that such outlays are expected to continue.

Advertising more than doubled to \$4.5 million in fiscal 1980, the company disclosed.

Apple also disclosed some potential soft spots. The filing acknowledged the company lacks the market penetration of Tandy Corp.'s Radio Shack and the broad distribution of Commodore International Ltd., which also sells personal computers. Apple said it "may also be at a competitive disadvantage" because it purchases integrated circuits and other parts used in computers. as well as a substantial portion of peripheral equipment, rather than making its own.

Positioning themselves for a share of the personal computer market are several larger companies including Hewlett-Packard Co., International Business Machines Corp., Texas Instruments Inc. and various Japanese manufacturers. And Apple said it is bracing itself for "intense competition" from such heavyweights.

Its newest weapon against such competition, the Apple III computer, has met with production delays, and first retail deliveries aren't expected until late this month, Apple said. Designed primarily for more sophisticated business applications than either the Apple  $T$  or the Apple II, the Apple III will range in price from  $$4,300$  to  $$6,800$ , depending on main memory size and peripheral equipment.

Apple also disclosed that it is the target of a June 1980 Jawsuit filed by a former distributor. High Technology Inc., which alleged violation of federal autitrist laws and breach of contract among other charges. The suit alleges several overlapping claims,<br>the largest for \$11,750,000 camages. The company has denied the allegations and filed a counterclaim.  $\sim 25.8$ 

Reprinted from the Wall Street Journal

Cause for Uneasiness In 'Rush of Success'  $\sim 0.000$ OutlookforHigh-Technology Shares Troubles a Holder Of Apple Computer Stock

Nautilus Fund Finds

By a WALL STREET JOURNAL Staff Reporter BOSTON-Nautilus Fund, the high-flying closed-end investment company, is getting worried about the outlook for its portfolio of high-technology stocks.

The company, whose shares have soared because it owns 180,000 restricted shares of Apple Computer Inc., is "delighted with the rush of success," Albert L. Toney, president. said.

"But the suddenness of its arrival during a cyclical correction in the economy, and the lofty heights to which stock prices of emerging companies have climbed, cause<br>unease," Mr. Toney told the fund's annual meeting.

Because of this, the fund has "cut back

on a number of positions during the last month," he said, and has withdrawn 15% of its cash from the market and put it into reserves. At the same time. Nautilus has "become even more selective in making purchases," he added.

Nautilus's holdings in Apple Computer are restricted shares, which means they can't be traded. Nonetheless, mainly because Apple plans a public stock offering later this year, the stock price of Nautilus last week was 57.5% above its net asset

value.<br>Mr. Toney had said Nautilus plans to register its Apple shares with the Securities and Exchange Commission after the maker of personal computers issues stock to the public. But the Nautilus board, in an apparent reprimand, later issued a statement saying that it-rather than Mr. Toney-would decide the future of the fund's Apple shares.

Besides Apple, the major holdings of Nautilus include MCI Communications Corp., Paradyne Corp., Gerber Scientific Inc., UTL Corp., Evans & Sutherland Computer Corp., NBI Inc., Yellowknife Bear<br>Mines Ltd., Anacomp The:<sup>38</sup>and Southwest Airlines.

Overall "the outlook continues good for the dynamic companies we follow, but expectations of company management are becoming more guarded," Mr. Toney said. "The recent surge in business activity

WANTED: Person for full or part time position programming Apple II Plus. Must be proficient in Applesoft and Integer. Experience in Education and/or Aviation Fields helpful but not necessary.

> This position would involve writing educational courseware for a helicopter training company, using the latest in Technology including video tape and disk interfaces.

Salary negotiable.

فالمراد وفعفوا ج

Call Joel Harris at 353-6540(Houston) or 539-1893 (Conroe).

# PATS PASCAL CORNER

The first four disks of the UCSD Pascal Users Group Library have finally arrived. Programs of interest include a fancy text formatter, two Pascal Programs of interest include a fancy text formatter, two Pascal prettyprinters, a simple text printer, Othello, blackjack, a sorter for ASCII files, chase, and a home finance program. These disks will be available from me at the Saturday swap session. The next four disks will include an index for Jensen & Wirth, Ken Bowles' new database seed, Wumpus (with 6 different caves), a file comparison program, a flexible data base/mailing list program, a disk patcher, a program to change identifiers in a source program, subroutines to convert from/to hex,decimal and octal, and several other software tools. I'll let you know when these come it, probably around the end of September. I've paid for these disks (\$90 so far) and am accepting contributions to spread the burden around.

Pat McGee

# VOLUME ONE, UCSD PASCAL USERS' GROUP -- CATALOG

NOTE WELL: Let it be said here for all the files on this disk that UCSD.<br>A is a tandemark of the Persots of the University of California. All Pascal is a trademark of the Resents of the University of California. software on this disk may be siven away but NOT sold without prior arransement with SofTec and/or Datamed Research.

CATALOG1.TEXT.......what you're reading now. COMBINE.TEXT........a simple little thins to combine 2 or more text files. CRT. I.O. TEXT........ very powerful, crash-proof data entry UNIT for CRT menus. FORMAT. DOC. TEXT..... documentation (from Pascal News) for FORMAT. FORMAT.TEXT.........large, wonderful Pascal program prettyprinter. FORMATl.TEXT part of FORMAT. TEXT (subfile)..  $\texttt{FORMAT2. TEXT} \dots \dots \texttt{Part}$  of  $\texttt{FORMAT.TEXT}$  (subfile). INITVAR.TEXT........ part of PRETTY.TEXT (subfile). L.TEXT.............. short but effective text printer with several options. PRETTY.TEXT.........the second Pascal prettyprinter, from the Pascal News. PRETTY.DOC.TEXT.....documentation for both FORMAT and PRETTY. SIMP.TEXT...........cute program to produce random text; sounds "professional." TYPESET.TEXT........takes text from editors & risht-justifies it. UNITS. DOC. TEXT......re UNITS, SEGMENTS, & EXTERNAL routines. VOLUME1.TEXT........how this disk is organized (more detail).

Have fun! Let me know if you spot bugs or errors in any software or documentation on this disk, or if you can clear up further mysteries of UCSD Pascal

Jim Gagne, DATAMED RESEARCH

APPLE VOLUME 2 CATALOG, UCSD PASCAL USERS' LIBRARY

PASCAL TRANSFER PROGRAM and other goodies.\*

ACOUSTIC.TEXT......Use an acoustic modem with the Pascal Transfer Frogram (FTP) DCHAYES.10.TEXT ...Use a D.C. Haves modem w/ the Pascal Transfer Program (PTP). DELETE.LF.TEXT. ...After transfering a textfile to UCSD, durnmp ASCII linefeeds. HEXOUT.TEXT........Pascal routine to print out integers in hexadecimal. KBSTAT.TEXT........Yet another keyboard status routine, this time for PTP.TEXT. LINECOUNTR.TEXT ...Count the lines of a textfile. NEW.GOTOXY.TEXT ...Good idea: let GOTOXY handle your CRT screen, too. sample. PERUSE.PG.TEXT. ...Look over a textfile on your CRT one page at a time. POLICY.DOC.TEXT....How the Users' Group Library runs. PRIMEl.TEXT ...Pascal routine to find prime numbers. PRIME2.TEXT ...Another prime-number generator. PTP.DOC.TEXT... ...Documentation for the Pascal Transfer Program. PTP.TEXT...........The Pascal Transfer Program. Requires L2 editor to edit. SMARTREMOT.TEXT ...Set UP your machine as a smart remote terminal. UPDATE.DOC.TEXT ...Latest news on the UCSD Pascal Users' Group Library. VOLUME.2.TEXT.. ...Notes on all the programs in Volume 2. WRITER.DOC.TEXT ...Documentation for WRITER. WRITER.TEXT........A quick but nifty text or source file printer.

Note: UCSD Pascal is a trademark of the Resents of the University of California. Please read the file POLICY.DOC.TEXT resardins the software on this disk. All files are further documented in VOLUME.2.TEXT.

APPLE USERS NOTE! VOLUME.2.TEXT DESCRIBES ALL THE FILES ON THE ORIGINAL TWO 8-INCH DISKS (VOLUME 2A AND VOLUME 2B), WHICH I HAVE LEFT FOR YOUR PERUSAL. ALSO, FOR NOW THE ASSEMBLY-LANGUAGE ROUTINES FOR THE D.C. HAYES-MODEM ARE IN 8080 ASSEMBLY LANGUAGE AND ARE FOR THE OLD S-100 D.C. HAYES. YOU-LL HAVE TO MODIFY THEM ON YOUR OWN. SHOULD BE EASY.

#### \*\* FLASH \*»

THE UCSD SYSTEM USERS SOCIETY, FORMED 21 JUNE 1980, SELECTED THE PASCAL TRANSFER PROGRAM AS ITS OFFICIAL INTERMEMBER MODEM DRIVER. IT-'S SLOW, BUT IT IMPLEMENTS WHAT IS KNOWN OF THE PCNET PROTOCOL, AND LETS YOU TRANSFER FILES IN TWO DIRECTIONS AT ONCE, WHILE ALLOWING CONVERSATION ON YOUR TER MINALS, <SIMULTANEOUSLY>!! MINOR MODIFICATIONS ARE PENDING (PRIMARILY IMPROVED USER INTERFACE) IN A FEW MONTHS.

VOLUME 3 CATALOG, UCSD PASCAL USERS' GROUP LIBRARY

Prose, games, and some ideas.\*

- BLACKJACK.TEXT.....Now you can play it in Pascal. Appropriate for 1980: allows negative money.
- CHASE.TEXT.........A good implementation of an old favorite. Get away from the robots, but don't get zapped by the electric fence!
- DEBTS.TEXT.........Home finance program, keeps track of your bills. Nicely menu driven, easy to use.
- OTHELLO. TEXT.......VERY nice implementation of OTHELLO, the best I've seen. OTHELLl.TEXT 0THELL2.TEXT
- OTHELLINIT.TEXT....Subfiles of OTHELLO.

POLICY.DOC.TEXT.... How the Users' Group Library works.

PROSE.DOCl.TEXT

- PROSE.D0C2.TEXT.... A subset of the documentation of Prose, copied from the Pas cal News No. 15. What you really need to know to use it.
- PROSE.TEXT.........A copy of the fancy text-formatting program from the Pascal PROSE.0.TEXT News, No. 15, adapted for UCSD Pascal by its author, J. P. Strait, of the University of Minnesota. Requires most of 64K of memory to compile.

PROSE.A.TEXT PROSE.B.TEXT PROSE.C.TEXT PROSE.D.TEXT PROSE.E.TEXT PROSE.F.TEXT.......Subfiles of Prose. PROSE.1.5.CODE..... Object version for those without sufficient memorv to com pile? will run under UCSD versions 1.4 and 1.5.

REQUESTS.TEXT...... Some ideas for some verv needed programs and routines.

SNOOPY.TEXT........Snoopy calendar, featuring the W.W. I flying ace.

 $\texttt{STORE.DATA}.\dots\dots\texttt{Sample}\texttt{data file for DEBTS. TEXT}.$ 

UNIVERSAL.TEXT.....Suggestion for a UNIT that will let us use each other's programs without having to edit in hardware—specific routines.

\* NOTES UCSD Pascal is a trademark of the Regents of the University of California. Please read the file POLICY.DOC.TEXT resardins the software on this<br>disk. All prosrams should be self-documentins, thoush you'll have to fix hard— All programs should be self-documenting, though  $\gamma$ ou $^{\prime}$ ll have to fix hardware—specific procedures in the game programs (see UNIVERSAL.TEXT for a discus sion of this subject); as a rule, any code your system does not support (e.g., KeyPress or a system clock) can just be deleted.

# CCA DATA MANAGEMENT USERS GROUP

I had an interesting talk on the phone not long ago with Ben Herman, author of the CCA Data Management System, distributed by Personal Software. I know that a number of our HAAUG members have bought this package and so should be happy to know that a users group has formed. Ben reports that the group has just under 500 menbers now and has put out two newsletters.

Because the programs are written in Applesoft, and are therefore user-accessible and modifiable, there is a definite need for information exchange about customization, if nothing else. But beyond this, the system has spawned several "satellite systems," programs and documentation which are to be used in conjunction with it. VisiCalc is obviously one of these satellites, since the CCA menu hooks directly to VisiCalc interface routines. Also becoming available are a home accounting system, and also^ a memory-mapped screen editing system written in assembly language and replacing the file maintenance module currently residing on the system disk. There is to be a file fixer which will retail for \$9.95, and a disk catalog system. Look for a multi-key scan facility which implements compound logic for file searches. It will handle up to twenty-four levels of selection, although its and/or logic is reported to be limited. And there will be more spin-offs as well. Apple users who have not yet probed the power of the Indexed Sequential Access Method of file searching (ISAM) have in the CCA system a way to learn about this approach to filing and searching. If you, like me, view your Apple as much as a teacher as a tool, CCA has much in store for you, and this new users group should make the way a good bit easier-going.

Colin Jameson, of Jameson Electronics in Los Angeles, is editing the newsletter, which appears more or less quarterly. Membership dues are \$9.00 per year, and confer a newsletter subscription, use of both an east coast and west coast hotline number, and one free CCA-related ad. Sounds good! Colin can be reached at 1-213-540-5208. While back issues of the newsletter are available, they are sent only with a 10-month membership, rather than 12, since this keeps records a lot more manageable. Let Colin handle that if you do decide to join. You will be billed after receipt of membership materials.

1

# SPECIAL PRESENTATION FOR DEC 11 MEETING

The December 11 meeting will feature a demonstration by Watanabe America of their Model WX4671 MIPLOT Intelligent Plotter. You may have seen the impressive demo of the MIPLOT on a PET (sorry) at Watanabe's booth at the ISA Show. This will be a good opportunity to see a peripheral which is not yet in common use on personal computers in the Houston area.

In conjunction with Watanabe's presentation, B.P.I, of Austin, developers of an extensive line of business—oriented software for the Apple II, will demonstrate their inventory, general ledger, accounts receivable, and accounts payable packages.

# HAAUG BUSINESS GROUP MEETINGS

Time: 7:00 p.m.

Place: EBASCO offices 3731 Briar Park at West Park Houston

# Thursday. Deeanber 4. 1980

Charting Commodity and Stock Prices with the Apple Prices retrieved via Modem.

# Thursday, January 15, 1981

Demonstrations and Reviews of Data Base Management Systems including Personal Software's CCA DMS, Data Factory File Cabinet, Modifiable Data Base, and others.

> For Further Information Call: : Rudge Allen» 622-3939

#### くくく DOS 3.2 DISASSEMBLY  $>$

We continue in this issue our sixth installment of Lee Meador's excellent series on the Disk Operating System, as originally published in the "Fort Worth Apple Users Group Newsletter." This installment is taken from vol. 1, no. 8, 15 May, 1980. Lee is thinking of preparing a technical booklet on Apple DOS, with these studies as the core. Comments, errors noted and suggestions can be directed to him at 1401 Hillcrest Drive, Arlington, TX 76010.

### DOS Disassembly (Part 5)

by Lee Meador

Surprise! The title for this installment is wrong This is really information about how the Apple Dist If controller works. I just used that title to make this a part of the same series. Oh, well

We all know that the hardware that runs the Ap ple II Disk is non-standard. That is why you can't go down and but a \$300 disk drive and plug it into the Apple controller. Let's try to reconstruct the think ing that went into the decision to make instead of buy the controller. You have to remember that this is taking place several years ago. Disk controller chips were fairly expensive and 5" disk drives were fairly new on the scene. A single drive with controller ranaround \$1000 at the least and Apple saw that people would be a little reluctant to buy a thousand dollar disk drive to go on a thousand dollar computer. A lot of people would want two drives and that put the cost out of line for the people who were buying Apple II computers. We hought an Apple because it was a fot cheaper than the competition anyway. (Don't forget the TRS 80 was not yet available.) So, Apple made a deal with Shugart, the people who smake disk drives, and bought a bunch of drives with the controller electronics inside. Then Apple can early  $\sqrt{2}$  with a brand new method of building a disk controller that takes about one fifth the number of chips and, accordingly, costs less. And so the Apple Il disk controller was born. Soon, the 57 drive became more popular and as the number being made increased the cost came down. Costs also came down on controller chips. By now the Apple Disk II drives are no longer significantly cheaper than the standard ones. At least there isn't much difference when we buy them. There really isn't any competition for Apple and they have no reason to bring their price down without it. (Ed. 1 did hear about LOBO offer ing or soon offering a plug compatable drive without controller card Y

If you look on page 145 in your DOS manual, you will see the schematic for the Apple Disk II interface card. This is the card you plug into slot 6 tor whatever). It has places where one or two cables can be plugged in The cables are shown running off the top of the page. Page 146 is the schematic for the Apple Disk II analog board. This is the board that is inside the metal cabinet that houses the disk drive itself. If you remove the metal cover by taking out the four screws in the bottom of the drive you will see this card right on top. (Slide the top cover off to see it.) Both of these boards are made by Apple

Computer Co. The rest of the drive is made by Shugart and sold as a package to Apple. These parts are standard to all Shugart drives as far as I know.

Here are some interesting things you should note about the schematics. First, consider the Interface card. The references below are looking at page 145 sideways so the printing will be right side up. The chip at the lower left is an 8 bit addressable latch. The input marked D is the data. The Device Select line is the clock for the latch. The inputs marked ABC select one of the 8 outputs marked Q. R resets all lines to low. When the Device Select line goes low (ic. You address one of the 16 device control addresses  $-$  \$C0x0 to \$C0xF where x is 8 plus the slot number) the value of D is transfered to the anpropriate Q output. The other Q outputs are not changed. This allows the you to step the head in or out by changing Q0 through O3, select drive 1 or 2 with Q4, turn the motor of the selected drive on or off with Q5 and do things that will be discussed later with Q6 and Q7. Notice that when the motor is turned off the various mini-processor chips (I'll define that later, its the three chips in the top center) are actually disconnected from the power supply. This is to keep the power requirements low. Notice that the IO Select line turns the power on for the P5 Rom in the same manner. The ROM is fast enough to be turned on at the power pin, catch the address and return the desired data before the Apple needs it (By the way, memory on peripheral cards only needs to be half as fast as the memory on the main board because it is not used to refresh the screen.) Another interesting thing about the P5 ROM is that the Address lines are mixed up and so are the data lines. The choice of numbers for particular data and address lines on a memory chip is really arbitrary, as long as you use the same conventions going in and coming out. The manufacturer always picks an order but Apple choose to ignore it. They probably did that to make the traces on the board casier to lay out.

Now for the mini-processor, as I have named the three chips in the top-center of the drawing along with a few other gates and wires. The P6 ROM chip and a 4-bit latch form the heart of the mini- processor. They provide the information to make the shift register do what is necessary to interface to the 6502 data bus. The latch holds the output of some of the output lines from the ROM and feeds them back in to allow the ROM to step from state to state. I define a state by the data on the address lines of the ROM. The ROM is laid out so that it loops through a limited number of states if there are no changes in

the inputs to the mini-processor. It might change the outputs in the process. The inputs are O6, O7, Write Protect and Read Data. The output is Write Data. The 8-bit value in the shift register can be both written and read. This mini-processor uses the PH13 (1) have no greek letters) clock so it runs at 2 MHz. It changes state twice as fast as the 6502 processor clock. Thus 64 cycles of the mini-processor are the same as 32 cycles of the 6502. This, incidentally, is the amount of time needed to write one byte to the disk.

The Analog Card is a mystery to me. I have been told that the large chip in the bottom right hand corner of the drawing on page 146 is hooked up in a standard configuration. It is supposedly right out of the Motorola book. I have neither confirmed that nor proved it wrong. You see, I get lost easily when talking about hardware.

Let's talk about the O6 and O7 lines for a moment. You have seen them referred to in the RWTS listings and in the disassembly from the last issue. They control what the mini-processor is doing.

- $O7$   $O6$
- $0 \div R$  cad into Shift Register from diskette
- $\mathbf{0}$ 1 - Check Write Protect status
- $\mathbf{I}$ 0 - Write Shift Register to diskette
- $1 \quad 1 \quad$  Load Shift Register from Data Bus

How to do a write: You load a value to write into the shift register by bringing Q6 high and then do STA \$C08F, X to bring Q7 high. (You could have Q7 high and do STA \$C08D.X if you want.) Then do LDA  $COSC$ , X (or ORA as another option) to bring Q6 low and continue the write. After the value is loaded (the mini-processor waits 5 mini-cycles and). the write line goes high (when bit 7 is high and it should always be high since you can't read bytes back in if bit 7 is low.) After that something will happen every 8 mini-cycles. If there was a one bit as the high bit of the shift register, then the write line changes (low-high or high-low). If there was a zero bit as the high bit of the shift register, then the write line stays the same. (ie. What happens is nothing at all.) The shift register is shifted left once every 8 mini-cycles so that the change or no-change in the write line reflects the contents of the shift register. On the 3rd mini-cycle after the write line changes (or doesn't change) the shift register is shifted left and the next highest bit is available. Then 5 mini-cycles later the write line reflects the new value of OA (ie. the latest high byte in the shift register.) See the WRITE chart for a look at the states the minimachine goes through when it is writing bytes. The contents of the P6 ROM that affect the Write states

have not been changed from the old to the Pascal version of the P6 ROM. The Disk software is responsible for putting a new value in the shift register or turning off the write mode exactly 64 mini-cycles after the previous byte was put into the shift register. If not, extra zero bits are written on the diskette following the eight bits from the last byte. That is why each byte that is written must have the  $7$ th bit set. A zero bit is the default-no change. That is also why the software to produce self-sync (also called auto-sync.) writes an SFF to the disk but waits 36 cycles (ie. 72 mini-cycles) before writing another byte. Notice what this will do in the Read algorithm below.

How to check Write protect: When the O6 line is high and the O7 line is low the mini-processor will change into state \$14 within 2 mini cycles. State \$14 shifts right (bringing the value of the write protect line from SR into the low bit of the shift register). and then goes to itself. It only takes 8 mini cycles before the whole shift register reflects the value of the Write Protect line. \$FF means the slot on the diskette is covered and zero means it isn't. Within those 4 processor cycles there isn't even time to read the shift register before it's ready. So, LDA **SCO8E,X** will get SFF or zero from the shift register and a BMI will branch if the disk is write protected.  $X$  should hold the slot number in the form  $\frac{6}{10}$ . The mini-processor stays in state \$14 until either O6 or Q7 changes. There were no changes made in this part of the ROM when they made the Pascal P6 ROM, either.

How to do a Read: To me, reading is the most interesting part of this whole thing. It's because when you are reading you must reproduce in the shift register whatever data was written. That isn't easy because you may be reading on a different drive from the one that wrote the diskette. Not all drives are created equal, some run slower, some faster. Even if it is the same drive there may be slight voltage level differences that cause changes in the motor speed. It might be warmed up now and run a little faster or slower. The room temperature or humidity might be different causing the diskette itself to expand or contract. That would cause the read head to be a little off from the center of the recorded signal.If the diskette is a little off center on the spindle, the head will weave back and forth over the center of the recorded signal causing it to vary in strength like a warped record does. The signals would be weakened and distorted by age or lack of care. Magnetic fields of all sorts and even cosmic

pag<sub>i</sub>

rays all combine to make the data on the diskette a little distorted from the way it was written.

So, how does it manage to work so well. We start with something in the shift register. It's whatever was the last byte on the diskette. The read head gives us pulses corresponding to the changes in the write line described above. A pulse means there is a one bit and no pulse means there is a zero bit. The trailing edge of the pulse is all that matters. Now, as wc start the first trailing edge will clear the shift register (after a few cycles) and put a one bit in for that trail ing edge. If in the mean time we got anothere trailing edge we shift in another one bit. If we didn't we im mediately shift in a zero bit. Then we gel in the main loop of read states. It takes 3 mini-cycles (thats 1500) nanoseconds) to piocess a trailing edge and be ready for the next one. They should happen exactly 8 mini-cycles apart under ideal conditions (ie. drive is same speed, no distortion, etc.) and cause a one bit to be shifted in at state \$F0. On the other hand, if the mini processor gets to slate \$B0 without gelling a trailing edge then a zero hit is shifted in. That means ten cycles without a trailing edge are what the machine uses to say it found a zero bit. When the last bit is shifted into the shift register (under normal conditions) Ihen the high bil will become a one and a  $LDA$   $$C08C.X$  can read a negative byte from the disk mechanism. That means the data is valid. Since the high bit of the shift register is a one. the minimachine now goes into state \$12 and waits for the next trailing edge. (I figure it usually stays there about 5 mini-cycles) When it finds the edge we start the whole process ovei again. There are about 6 pro cessor cycles (12 mini-cycles) between the comple tion of the byte formation and the clearing of the shift register for the next byte. If the 6502 reads again too soon it will get the same byte again. If ii waits too long (that is 38 processor cycles or 76 mini-cycles under ideal conditions) it will miss a byte. Notice that reading is synchronized by the for mation of negative values in the shift register and (he leading high bil (or the trailing edge of the cor responding pulse from the read head) of each byte. It docs not depend on timing loops.

This is a good place to explain auto-sync bytes. I hey are written as 8 one-bits in a row followed by a zero bit by the 6502 waiting 72 mini-cycles between shift register loads. When reading begins the minimachine docs not know where it is within the byte It could begin at bit 4 since the bits are stored as one long line of pulsc-no-pulses. Auto-sync pulls the mini-machine in syncronization with the way the bytes were read because the mint-machine will read 8

bits and ignore the 9ih only if the 9ih is a zero bit. Oiheiwisc the 9ih bit will be taken as the start of a new byte. Eight or more bytes of auto-sync are written between sectors and belwcvn the sector header and the data portion. That is enough to bring the mim machine in sync with the real bytes.

1 here are changes in the read section of the Pascal P6 KOM (hut allow for more leeway in reading, it looks to me like the Pascal P6 KOM is really just changed to correct a defeciency in the original P6 kOM. (See the comments below).

Why does the software translate all the data into 5 bit nibbles and then into 8 bil values that don't have two zero bits in a row? (Last months installineni ol this series shows the software that docs the conversion.) Suppose we tried to read two zero bits in a row. If they are written every 8 mini-cycles then the A bits "lOOl" would have the two trailing edges (Kn the one bits) 24 mmi-cycles apart. It takes 3 mini cycles to recover from the first one bil so there aic only 21 mini-cycles in which to delect two zero bits. But, it takes 20 mini-cycles without a pulse to Signal two zero bits in a row and that leave one  $min$ -cycles as a margin for error. This would, in  $mv$ opinion, work if the drives ran at the same speed'//f the diskette was written on a drive that was more than 5% faster than the one it is being read on, then both zero bits would not be delected. The Pascal system writes double zero bits and reads them corrccily and you it is possible to run Pascal with the old P6 ROMs. I know people who are doing it on a second controller with a third drive on it. It just means their drives are close enough to being the same that the double zero bits can be read.

Just how is the Pascal P6 KOM different? The Pascal mini-processor ROM has 5 bytes changed trom the old P6 ROM. The listings below were produced by swapping the P6 and P5 KOMs on an extra controller card and moving the contents down to KAM memoiy. I've saved these as B type files on a disk. (By the way, you need io enter them to run the Basic Modeling Program.) What they do is change I he action done m slates \$03, \$13, \$92, \$82 and most importantly in \$B0. \$82 is a dummy state that is never gone to. Ihe change in \$B0 seems to have precipitated the other changes. The change in \$B0 makes the mini-processor skip the first two stales in the usual loop after finding a zero bit. Thai means the first zero bit is signaled by ten empty mini-cycles and the following zero bits only take 8 empty minicycles. With this change we can have two zero bits in a row and still read what was written on drives of slightly different speed. If we were to write more

zero hits it would increase the chances of getting lost. Besides there is nothing to gain. (More about that later.) The change in \$B0 means you have lo change \$03 and \$13 to act just like \$02 and \$12 did before. Wait in state \$12 or \$13 after the shift register is full until another trailing edge comes down the line. Then go lo state \$02 or \$03. The only difference is that you go to \$12 if the last bit (low order) is a one bit and go lo \$13 if the last bit is a zero bit. Both \$02 and \$03 go to state \$92 and \$92 goes to \$93 or \$83 depending on the absence or presence of a trailing edge. These are the only changes made to the old P6 KOM when it became the Pascal P6 KOM. They allow you to read (he dou ble zero bits that you always could write.

Pascal also encodes the data differently from the way (he Apple DOS 3.2 encodes it. Pascal encodes a page of 256 (\$100) bytes as 343 (\$157) groups of 6 bits. When being written the 6 bit nibbles are map ped into 64 of the 256 possible 8-bil patterns. These are the conditions on the 8-bii patterns used by Pascal lo store onto the disk surface: Bit 7 must be on and no three zero bits may be together. DOS 3.2 encodes a page of 256 (\$100) bytes as 410 (\$I9A) groups of 5 bits. These 5 bit nibbles are mapped into 32 of the 256 possible 8-bil patterns. (The conditions on the the 8-bit patterns used by DOS 3.2, which are repeated from the last installment, are: Bil 7 must be on and no two zero bits may be together.) Because Pascal uses 343 and DOS 3.2 uses 410 bytes to encode the page, Pascal has room on a track for 16 sec tors instead of the normal 13 for DOS 3.2. (DOS 3.0) and, as I understand, the CP/A system by Shepardson Microsystems—who, incidentally, are rumored to be the people who wrote the original Apple IX)S—use only 10 sectors per track. That gives 87.5 Kbytes per diskette as compared to 1I3.75K for DOS 3.2 and I40K for Pascal.) The bits aren't actually any closer or farther apart but the data is encoded more differently. If you think about it the only way to make it more efficient than Pascal (besides chang ing the whole hardware setup) is to encode bytes as 7 bil nibbles. I hat would use 128 of the 256 8-bit pat terns. \$1)5 cannot map into a nibble (it's used to mark ihe liont of a sector or sector head) and the high bit has to be set for the hardware to read cor rectly. So we need 129 8-bi( vahies with (he high bit set. That isn't possible (there are only 128 of them) so there is no need to try to write more than two zero bits in a row as it couldn't help us scrunch the data up further anyway.

The program given models the action of the miniproce.ssor on the disk interface card. Ihe screen

display shows the values of most of the lines shown in the schematic on page 145. You can change the in puts to the mini-processor—Q6, Q7, Read and Write Protect—by typing 6. 7, R or W, respectively, followed by RETURN. When you just hit return, one clock cycle is simulated and all the lines change appropriately. A trace of the last few stales is shown at the right side of the screen. Most of the values are labeled according to the schematic. I have found this most useful when looking at the listings of the I READ, WRITE and RDADR routines and the RWTS mainline and FORMAT program. It would help with the Apple COPY program, too. Just look at a table of execution times for the various instruc tions in your listing as you follow along in the disassembly. . Hit RETURN twice for each 6502 processor cycle since the mini-processor runs off the PHI3 clock. Use the comments on the previous installments to decide when to change Q6 and Q7. You are on your own when deciding when to change the Read data line. I was unable to figure out just exact ly how the changes in the 06 and Q7 lines Fit into the group of say 4 or 5 processor cycles taken to execute a LDA or STA. That has to fit in with when the shift register puts data on or accepts it from the 6502 data bus. I don't know enough about how the 6502 works. If someone could work this out and send tim ing charts I would be glad to disseminate the information.

I guess after all this I need a disclaimer. I have not been in contact with Apple Computer Co. about this. I understand they don't talk about it since there is a patent pending on the design. Everything in this article is either my idea or something told me by someone who knows something about hardware, soft ware or the Apple rumor mill. I claim responsibility for the misteaks. Special thanks go to Tom Bonfield, Stan Brooks, Arlie Dealey and Kris whose last name I do not know. I also owe a lot to the articles listed on page A10 of the December 1978 Issue of Com puter Design. (In their terminology the Apple Disk II data is encoded using a modified form of Group Code Recording (OCR). OCR is usually a double density method but the Apple Disk II uses 4 microsecond bit cells instead of the normal 2 microseconds so it gets normal capacity by using double density methods at half speed.)

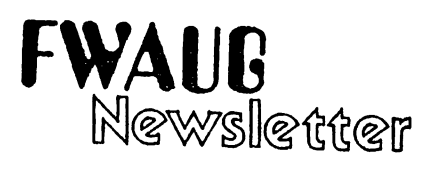

# Pascal P6 ROM Listing

2000- B8 B8 88 08 OA OA OA OA

courtesy of Artie Dealey

#### M2000.20FF

2058-

2008- 88 C9<br>2010- 88 C8 2010- 88 C8<br>2018- 88 C9 2018-2020- B8 2028- 98 2030– 2038- 98 2040- B8<br>2048- A8 2048- A8<br>2050- A8 2050- A8 2058– 2060- B9 2068- B8 F8 BB F8 B8 2070- B9 2078- BB<br>2080- BB 2080-2088- 48 2090- 48 2098- 48 20A0- B8 20A8- 58<br>20B0- 09  $20B0 -$ 20B8- 58 20C0- B8  $20C8 -$ 2000- 68 2008- 68 20EO- 80 20E8- 78 20F0- 00 20FB- 78 C9 88 C9<br>C8 08 C8 08 08 88 30 B8 98 00 98 09 98 B8 BB E8 A8 E8 A8 E<sub>8</sub> FD BB FO 50 F8 B8 B8 48 28 48 28 48 28 48 B9 B8 38 58<br>C<sub>2</sub> 58<br>38 58 69 58 38 58 BB B8 08 68 68 08 68 **BD 78**<br>18 78 78 20 78 18 78 08 78 18 78 08 09 88 08 OA 09 88 88 OA 09 98 08 OA 09 98 B8 OA EB AB<br>EB 0A E8<br>E8 A<sub>8</sub> FB OA F8 OA **B8** B8 OA 28 48 28 OA 28 48 B8 OA 38 58 38 OA 38 58 B8 OA 18 68 18 OA 18 68 70 OA 08 78 70 OA OA OA OA OB 88 OB OA OA OA OB 88 OB OA OA OA D6 98 08 OA OA OA OB 98 08 OA OA OA E8 A8 E8 OA OA OA E8 A8 E8 OA OA OA F8 88 F8 OA OA OA **B8** OA OA OA 28 48 28 OA OA OA 28 48 28 OA OA OA 38 58 38 OA OA OA 38 58 38 OA OA OA 08 68 18 OA OA OA 08 68 18 OA OA OA 18 78 08 Old Style P6 ROM Listing courtesy of Arlie Dealey \*2000.20FF 2000- 2008- 2010- 2018- 2020- 2028- 2030- 2038- 2040- 2048- 2050- **B8** C9 88 08 C9 B8 3D 98 D9 98 DO 98 B8 B8 E8 A8 E8 88 88 OA 88 08 48 0A 0A<br>88 C9 88 C8 C9 B8 B8 OA 98 D9 98 98 08 OA 98 09 98 B8 BB OA A8 EB A8 E8 0A<br>E8 A8 OA OA OA OB 88 OB OA OA OA 06 88 OB OA OA OA OB 98 OB OA OA OA OB 98 OB OA OA OA E8 A8 E8 OA OA OA

2060- B9 FD B8 F8 OA OA OA OA

A8 E8 A8

E8 A8 E8 F8 B8 FB

2068- 88 F8 B8 F8 B8

A8 E8

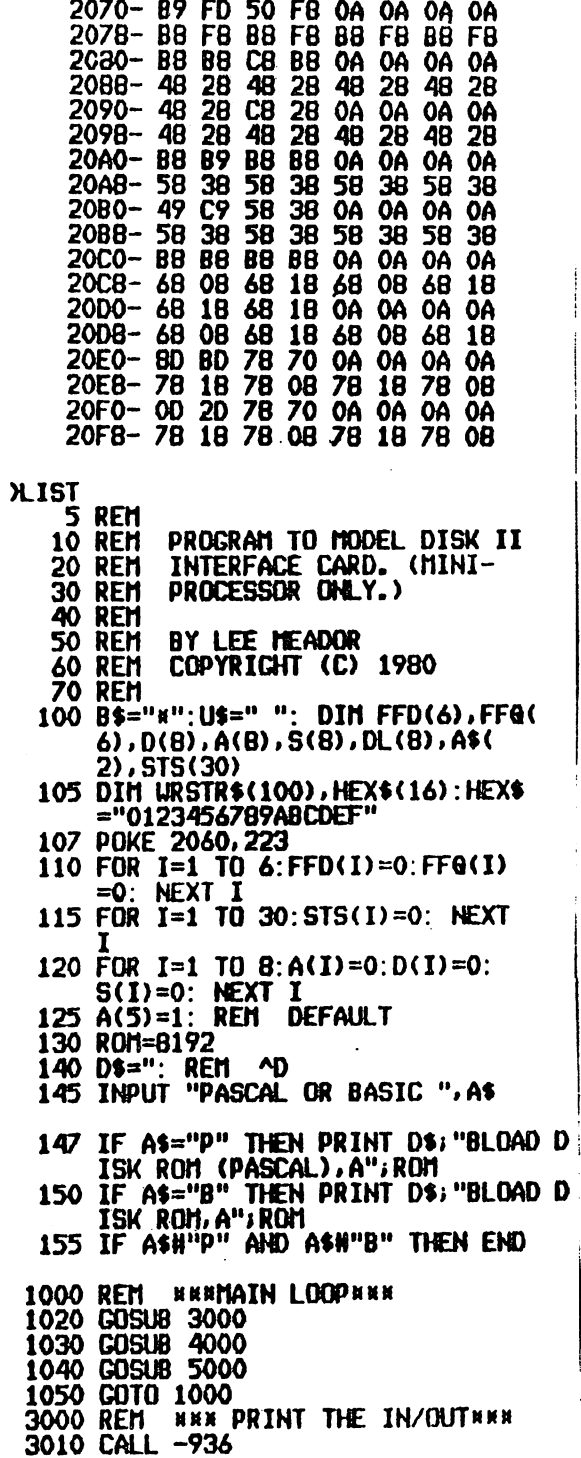

3030 PRINT "FF/D (0-5) -> "; 3080 PRINT D CLR" 3130 PRINT **3160 PRINT** 3190 PRINT (HOH, HOH); HEXS (HOL, HOL) 3240 PRINT 3300 REM KK GET NEW STATE KK 3305 VAL=0  $3320$  IF A(I) THEN VAL=VAL+2 ^ (I-3330 NEXT I **ATES** 3360 NEXT I 3370 STS(15)=VAL 3375 REM \*\* PRINT 15 STATES BACK \*\*  $3380$  FOR I=1 TO 15  $33\overline{90}$   $\overline{11}$   $\overline{12}$   $\overline{15}$   $\overline{11}$   $\overline{11}$   $\overline{14}$   $\overline{11}$   $\overline{16}$   $\overline{11}$   $\overline{16}$   $\overline{11}$   $\overline{16}$   $\overline{11}$   $\overline{16}$   $\overline{11}$   $\overline{16}$   $\overline{11}$   $\overline{16}$   $\overline{11}$   $\overline{16}$   $\overline{11}$  $16+1$ 3400 VTAB I: TAB 35 3410 PRINT HEX\$(HI, HI); HEX\$(LO, LO) 3420 NEXT I 3500 REM BR DRAW URITE LINE NNHH 3505 PRINT : PRINT

**3020 PRINT** 

 $\sqrt{2}$ 

 $)+1$ ) =B\$

3530 IF LEN(URSTR\$) >38 THEN URSTR\$ 7171 REM BRRSWAP SINCE DATA LINES ARE 3030 PRINT "FF/D (0-5) -) ", " = "WRSTR\$(2) = "<br>3040 FOR I=1 TO 6: PRINT FFD(I); 3340 PRINT 3350 PRINT 7172 X=D(8):D<br>3050 PRINT "FF/G (1-5) -) ", 4000 REM RH LET CHANGES BE MADENN 7174 X=D(7):D<br>3060 PRINT "FF/G (1-5) -) ", 3090 PRINT "06 07 0A SL SR SO S1 WR R 4030 INPUT "TYPE 6.7.R OR H".A\$ D CLR"<br>3100 PRINT " ", Q6; " ", Q7; " ", Q6; " 4060 IF A\$="6" THEN Q6= NOT Q6<br>" "; SL; " , SR; " '; SO; " " 4070 IF A\$="7" THEN Q7= NOT Q7<br>" ; SL; " ; WRITE; " ; READ; " " 4073 IF A\$="W" THEN SR= NOT SR;<br>AADA TE A4="" THEN 4045 IF A\$="R" THEN READ= NOT READ 4090 IF AS="" THEN RETURN 3130 PRINT<br>3140 PRINT "ROH ADDRESS -> ";<br>3150 FOR I=8 TO 1 STEP -1: PRINT 5000 REM NAN DO ONE CLOCK CYCLENN RETURN<br>4(I);" ";: NEXT I: PRINT 5010 GOSUB 6000: REM FLIP FLOP 8140 REM N<br>4(I);" ";: NEXT I: PRINT 5020 GOSUB 800 4100 GOTO 4010: REM THORE CHANGES 8130 IF NOT (S1 AND ( NOT 50)) THEN 5010 GOSUB 6000: REN FLIP FLOP 8140 REN MASHIFT LEFTANN 5030 GOSUB 7000: REM ROM 3170 PRINT "ROM OUTPUT -> ";<br>3180 FOR I=8 TO 1 STEP -1: PRINT 5040 RETURN<br>3180 FOR I=8 TO 1 STEP -1: PRINT 6000 REM \*\*\*SET UP FF AND CLOCK IT\*\*\* 8180 S(1)=SL<br>B190 GOTO 86 3190 PRINT<br>3200 PRINT "SHIFT REG -> ";<br>3200 PRINT "SHIFT REG -> ";<br>3210 FOR I=8 TO 1 STEP -1: PRINT 6002 FFD(2)=D(7) 6007) 8210 FOR I=1 TO 7<br>6003 FFD(3)=D(5) 6005) 8220 S(I)=S(I+1) 3210 FUR 1=8 10 1 BIEF -1: FRINT 6003 FFD(3)=D(5)<br>
S(1);"";: NEXT I: PRINT 6004 FFD(4)=FF0(5)<br>
3225 IF HDHC1 THEN HDH=1: IF HDL( 6006 FFD(5)=READ 8230 NEXT I<br>
3230 PRINT HDL=1 6006 FFD(6)=D(6)<br>
2330 PRINT HDL=1 6009 REM B NEXT I 6020 RETURN 7000 REM \*\*\*SET UP RUM ADDR, GET DATA 8310 GUTO 8600  $\mathbb{R} \times \mathbb{R}$ 7005 A(1)=FFQ(6): REM SET THE ADDR L 8410 INPUT "LOADING SHIFT REG. ENTER **Example 11KE**  $7010 A(2) = 9A$ 7020 A(3)=06 . 3340 FOR I=1 TO 14<br>3350 STS(I)=STS(I+1): REM KEEP 15 ST 7040 A(5)= NOT (FFQ(4) AND ( NOT  $FFQ(5))$ ) and the state of  $FQ(5)$  $7050 A(6) = FF(9(3)$ 2050 A(8)=FF0(2)<br>2060 A(7)=FF0(2)<br>2070 A(8)=FF0(1) B440 IF D1 >9 THEN D1=D1−7: IF D2<br>2075 X=A(6):A(6)=A(8):A(8)=X<br>2080 URITE=FF0(1): REM SET URITE 8444 IF LEN(A\$)>1 THEN DTA=D1×16 7090 DFFSET=0 7095 REH RRRLDOK INTO ROM FOR DATARRS 8450 IF D1(0 OR D1)15 THEN 8410: Z100 FOR I=1 TO B 7110 IF A(I) THEN OFFSET=OFFSET+ 8470 FOR I=1 TO 8<br>2 ^ (I-1)<br>8480 OL(I)=DTA MOD 2  $2 \wedge (1-1)$  $-7120$  HEXT  $\overline{I}$ 3510 IF NOT URITE THEN URSTR\$( LEN(  $\frac{120}{7130}$  VAL= PEEK (ROM+OFFSET) B495 S(I)=DL<br>
URSTR\$)+1)=U\$ B500 NEXT I<br>
3520 IF WRITE THEN URSTR\$( LEN(URSTR\$ 7150 D(I)=VAL MOD 2 8540 B540 GOTO 86 7160 VAL=VAL/2 **7170 NEXT I** 

SWAPPED ON THE P5 ROMANN 7172  $X=D(8) : D(8)=D(5): D(5)=X$  $7174$   $X=0(7) : 0(7) = 0(6) : 0(6) = X$  $8000$  SL=D(3): REM SET OUTPUTS 8030  $CLR = D(4)$ B0B0 IF NOT CLR THEN B270 8090 IF NOT (S1 OR S0) THEN RETURN 8100 IF S1 AND S0 THEN 8400 **B120 IF SO AND ( NOT S1) THEM 8200**  $8160$  S(I)=S(I-1) **8190 GOTO 8600**  $8290$  S(I)=0 8300 NEXT I 8400 REM NNNLOAD SHIFT REGNNN HEX \$", AS: IF LEN(A\$)(1 THEN 8410 8420 D1=  $ASC(AS) : D2 = ASC('0") : IF$ LEN(A\$) >1 THEN  $D2 = ABC(0)$  (2)  $)$ 8430 D1=D1- ASC("0"):D2=D2- ASC( "0")  $+D2$ IF D2(0 OR D2)15 THEN 8410 **B490 DTA=DTA/2**  $\overline{B495}$   $\overline{S(1)}$  = $\overline{D}$  $\overline{L(1)}$ 8540 GOTO 8600

œ

۱A

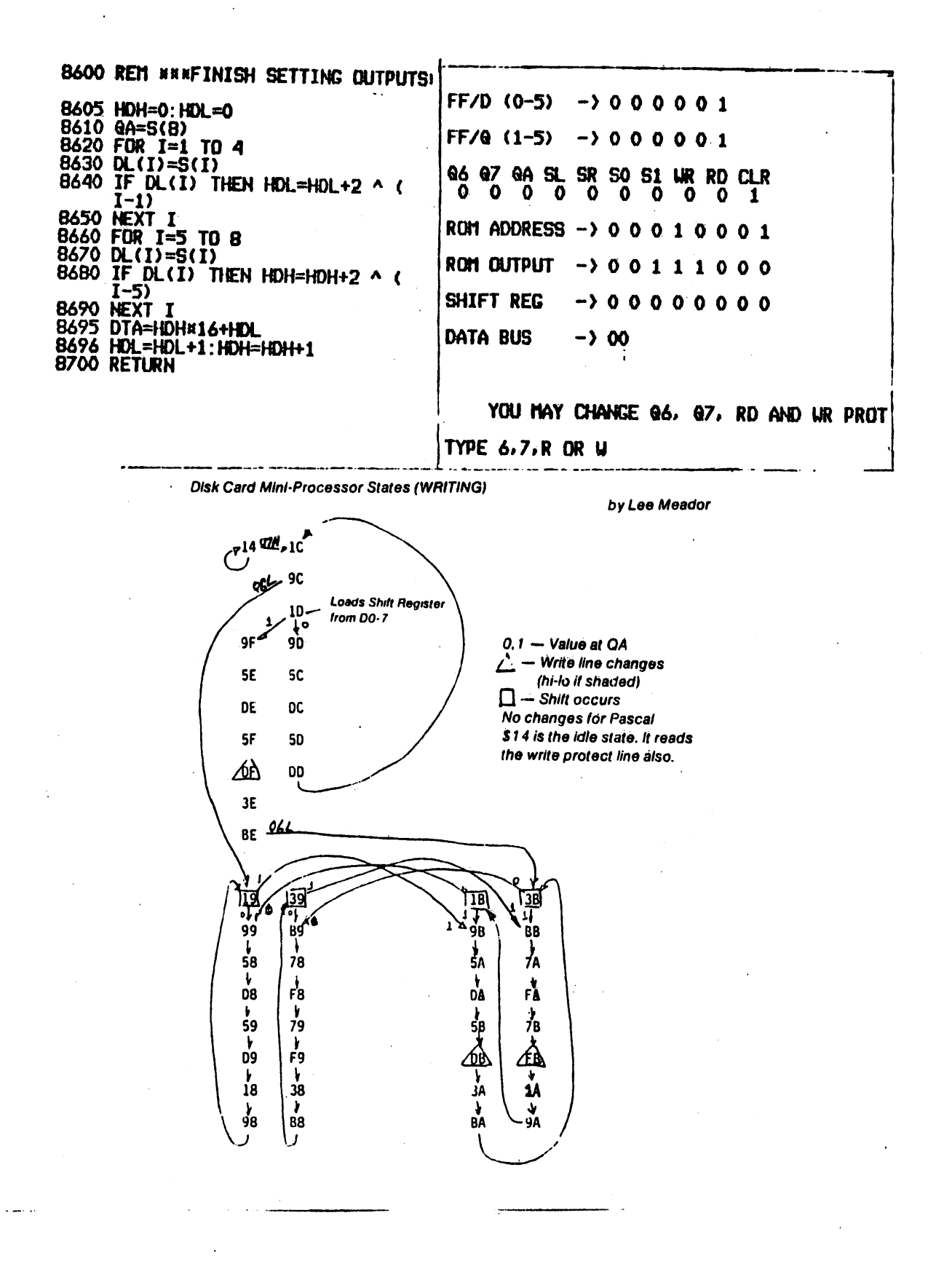

 $\pmb{\cdot}$ 

**Disk Card Mini-Processor States (READING)** by Lee Meador oν  $N - No$  trailing edge  $\frac{1}{100}$  $i_0$ ,  $T -$  Trailing edge  $0, 1 - Value$  at  $QA$ 90 80 (Only valid at square Boxes) Ł.  $\Box$  - Shifts in a bit  $^{\circ}$  01 (1 bit if shaded)  $\Delta$  - Clears shift register `81 91 Pascal changes in dashes  $40$ 50  $\pmb{\cdot}$ CO DÒ [FO] E<sub>0</sub>  $51$ 41  $\mathbf{h}$  $c<sub>1</sub>$ 20  $69, 694$ etagni A<sub>O</sub> |Bo  $\sqrt{1}$  $12 \frac{1}{2}$  Old Style P6 ROM | 82 82 ۹.  $\prime$ 33 ā. 83 Pascal P6 ROM 42 52  $C<sub>2</sub>$ 82  $43$ 53 E<sub>2</sub> 匹  $\mathbf{E}$  $\ddot{\phantom{1}}$  $C3$ 03  $\overline{B1}$  $\overline{M}$ 63  $|70|$ 60  $\mathbf{r}$  $\frac{1}{32}$  $\sqrt{r_0}$  $\mathbf{A}_{22}$  $781.$  $.91 -$ E0<sup>-</sup>  $\overline{6}2$ A<sub>2</sub> ł 23  $\frac{3}{4}$ ÷ه. .<br>50 83  $A<sub>3</sub>$ Fwaug  $\sim$ 

a de la ciudad<br>Alemania de la ciudad  $\mathbb{R}^2$  in the  $\mathbb{R}^2$  $\lambda_{\rm{max}}$ 

<<< WANT AMD DON'T WANT ADS >>>

2 DI/AN PRINTERS. Used and for sale in good condition with I/O device and software, RS-232, Lewis Melton, 981-8866,

FOR SALE: HEATH H-14 Dot Matrix Printer RS232 or current loop interface, high speed, forms control, three print sizes.....\$900 + tax at Heath. Will sell for \$500. See Mike Kramer or call at 358-6687 after 5,

FOR SALE: Apple Integer Card \$150, See Mike Kramer or call 358-6687 after 5,

SANYO MONITORS AVAILABLE IN GROUP PURCHASE, We need a minimum of 6 ordered if we are to get the special prices,

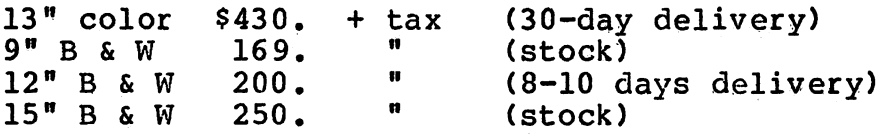

If you are interested contact Ray Essig, 493-9980 or 497-7165 (evenings),

BACK ISSUES OF APPLE BARREL are for sale in limited quantities! Many of you have inquired about their availability. The following back issues can be bought by mail for \$1.00 each, postpaid:

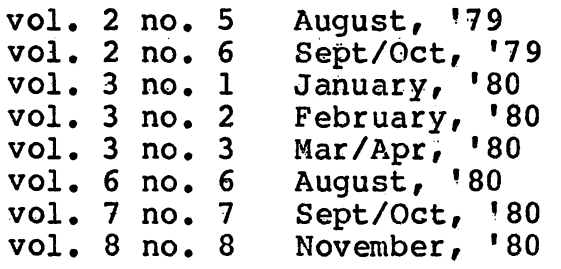

This is a chance for newer members of HAAUG to catch up on programs, news, reviews, etc. Sorry, but there will be NO reprints when these are gone. Make checks payable to H,A,A,U,G, and send to Apple Barrel; Ed Seeger, Editor; 4331 Nenana Drive; Houston, TX; 77035, Please allow 2 weeks for delivery,

SUPER.TEXT WORD PROCESSOR, version 2, by Muse for sale at \$85 in mint condition. This is one of the "big two" (EasyWriter is the other) implemented on the Apple in the \$100 range. Worth \$100 if you wish to trade it in for their Super,Text II system at \$150, Has math mode (!), built-in copy routine for files, and displays upper & lower case ON SCREEN with Paymar chip, Ed Seeger evenings at 723-6919,

#### Dear Dr. Bpple:

**e** , , ex

The sales clerk explained the situation to me when I bought my new Apple, but in the joy ot a new toy I forgot. Uhat are the language capabilities within the Apple computer and its augmentations? I have an Apple II Plus.

> Sisned, Coming Down to Earth

#### Dear Down to Earth;

Note 3. Retail \$288 Note 4. Retail \$588

Note 5. Retail \$288 extra

Vou are reminded that both the Rpple ii and the Rpple II plus computers are identical except for the basic language ROH chips built into them,

Apple II computers have Integer Basic burned into them at the factory. A second language, <u>Applesoft Basic</u>, is available to the Apple II through a cassette conversion program which used to come free with the computer purchase. For those with disk drives, the 3.2 DOS Haster Diskette has included a copy of the same Applesoft conversion program. One has to load and run the conversion program before operating any program written in the Applesoft language. Since this is a bit awkward and time consuming, flpple manufactures a firmware Applesoft card which provides instantaneous transition in and out of Applesoft when ever required. Pascal language can be added to the Rpple through purchase of the Rpple Language RRH card, PROM chips and pascal compiling program diskettes, all of which requires the user to have at least one disk drive to start with. Additionally as a bonus, the pascal System has an accompanying diskette free which provides for program operations in Applesoft. Lastly, <u>Fortran</u> language capability can be added to the above system through two additional diskettes. Moreover, COBAL and other language capabilities are planned to come into the RPPle the same way.

Now, Apple II plus computers have Applesoft Basic manufactured into them to begin with, but no integer. There are no integer cassete conversion program available at this time, however there is an integer Basic conversion program on diskette just now coming on the market which permits operation of integer programs on the computer. A firmware integer card <counterpart to the firmware Applesoft card mentioned above> is available for direct electronic transition into that language when inserted into the Apple II plus.  $0f$  course Pascal can be obtained through the same pascal System discussed earlier and the same accompany ing diskette brings in integer as its extra gift to flpple II plus users.

Incidentally, the Assembly language of both computers is exposed through the system Monitor. The table below gives language availabilities at a glance;

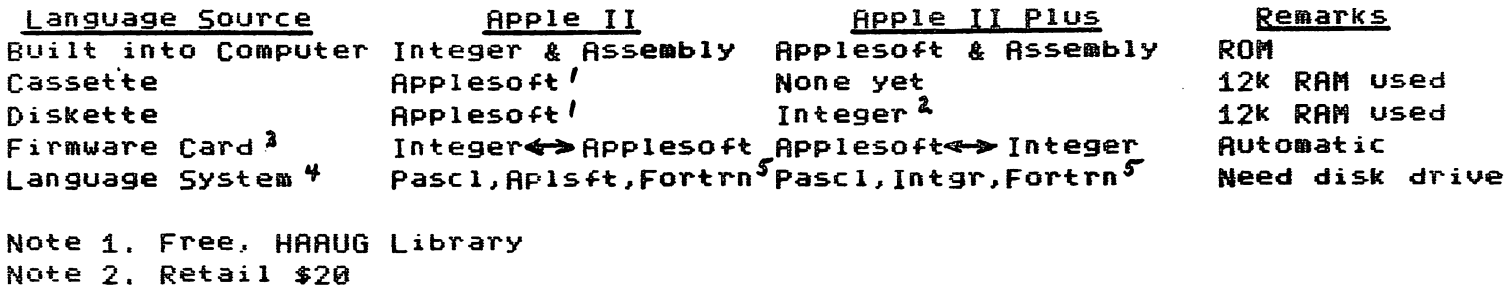

Signed, Dr. Apple Houston Area Apple Users Group APPLE BARREL Ed Seeger, Editor 4331 Nenana Drive Houston, Texas 77035

(713) 723-6919

H.A.A.U.G

Postmasters:

Address Correction Requested: Forwarding and Return Postage Guaranteed

BULK RATE U.S. POSTAGE PAID HOUSTON, TEXAS PERMIT 3936